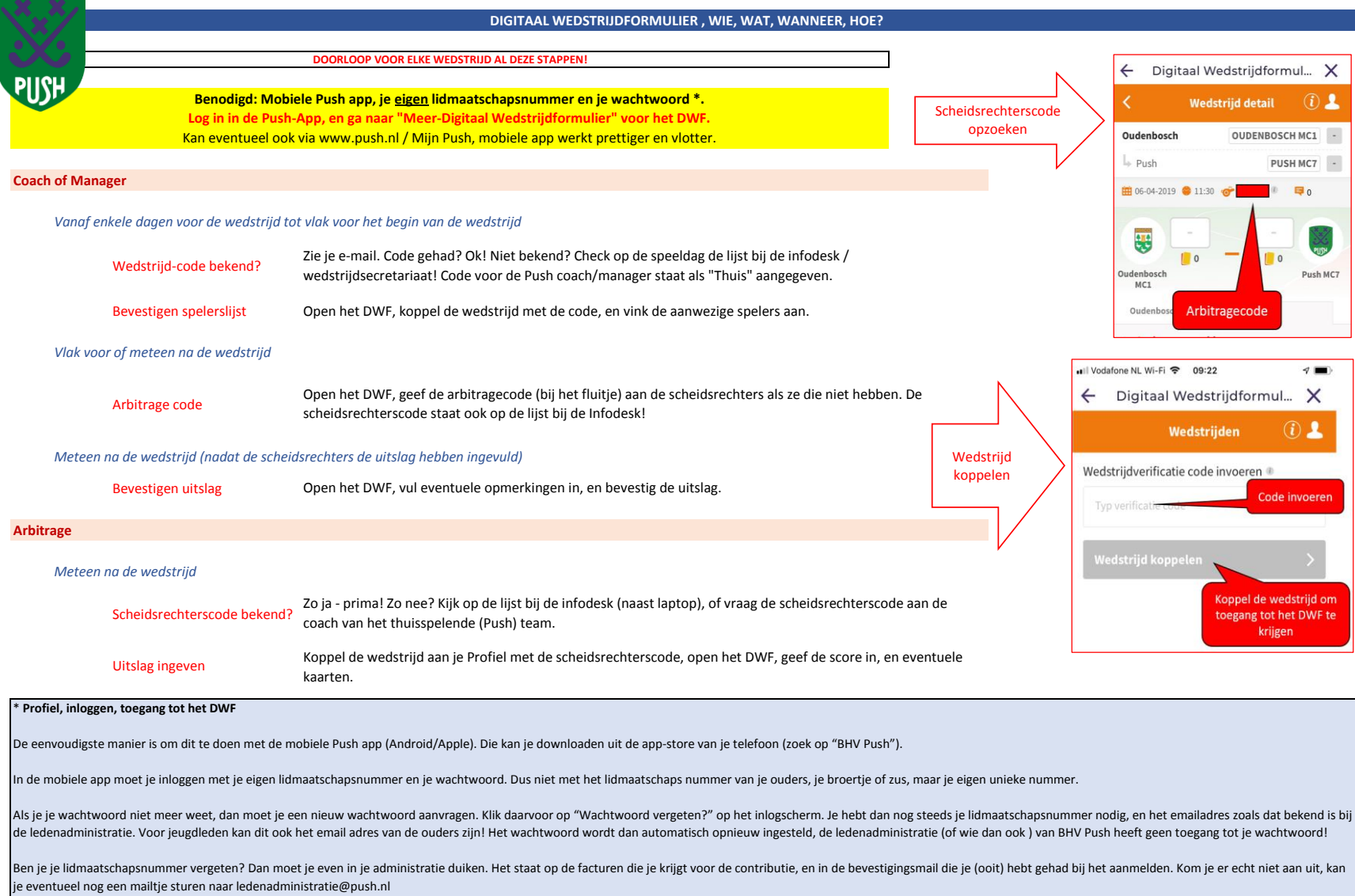

Als je eenmaal succesvol ingelogd bent, is het aan te raden om je eerste email adres te controleren: **dit moet het email adres zijn waarop je zelf bereikbaar bent**. Dus niet dat van je ouders! Dit kan je zien en aanpassen Wijzig". Pas alleen het "Contact e-mail" adres aan!

NB: Al deze handelingen zijn ook mogelijk als je inlogt op "Mijn Push" via www.push.nl. Maar de app werkt prettiger!